# **Vba For Engineers**

This is likewise one of the factors by obtaining the soft documents of this **Vba For Engineers** by online. You might not require more era to spend to go to the book introduction as competently as search for them. In some cases, you likewise get not discover the proclamation Vba For Engineers that you are looking for. It will no question squander the time.

However below, afterward you visit this web page, it will be consequently utterly simple to acquire as competently as download lead Vba For Engineers

It will not believe many period as we notify before. You can attain it even if action something else at house and even in your workplace. fittingly easy! So, are you question? Just exercise just what we provide below as well as evaluation **Vba For Engineers** what you next to read!

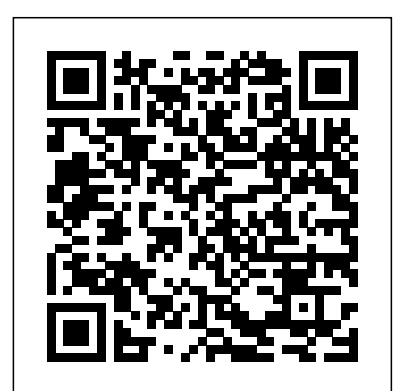

### Spreadsheet Problem Solving and Programming for Engineers and Scientists Springer Nature

Excel VBA Programming For Dummies Butterworth-Heinemann

Excel Crash Course for Engineers is a readerfriendly introductory guide to the features, functions, and applications of Microsoft Excel in engineering. The book provides readers with real-world examples and exercises that are directly related to engineering, and offers highly illustrated, step-by-step demonstrations of techniques to solve and visualize engineering problems and situations. The book includes an introduction to MS Excel, along with in-depth coverage of graphing and charting, functions and formulae, Excel's Visual Basic for Applications (VBA) programming language, and engineering data analysis. This powerful tutorial is a great resource for students, engineers, and other busy technical professionals who need to quickly acquire a solid understanding of Excel.

Find out what Excel is capable of with this step-by-step guide to VBA programming! Short of changing the tires on your car, Microsoft Excel can do pretty <u>Excel-VBA</u> Jorge Sequeira much anything. And the possibilities are even more endless when you Maximize your Excel experience with VBA Excel 2019 Power learn to program with Excel Visual Basic for Applications (VBA). Regardless of your familiarity with Excel VBA, Excel VBA Programming For Dummies can enhance your experience with the popular spreadsheet software. Pretty soon, you'll be doing things you didn't think were possible in Excel, from automating processes to writing your own worksheet functions. You'll learn how to: Understand the basic tools and operations of Visual Basic for Applications Create custom spreadsheet functions that make life easier for you and the people maintaining your spreadsheets Deal with errors and exceptions and eliminate the bugs in your code Perfect for anyone who's never even heard of Excel VBA, Excel VBA VBA to improve your Excel programming skills can enhance the Programming For Dummies is also a fantastic resource for intermediate and advanced Excel users looking for a heads-up on the your career to the next level. Explore fully updated content that latest features and newest functionality of this simple yet powerful scripting language. Excel Programming with VBA Starter CRC Press Take your Excel programming skills to the next level To take Excel to the next level, you need to understand and implement the power of Visual Basic for Applications (VBA). Excel VBA Programming For Dummies introduces you to a wide array of new Excel options, beginning with the most important tools and operations for the Visual Basic Editor. Inside, you'll find an overview of the essential elements and concepts for programming with Excel. In no time, you'll discover techniques for handling errors and exterminating bugs, working with range objects and controlling program flow, and much more. With friendly advice on the easiest ways to develop custom dialog boxes, toolbars, and menus, readers will be creating Excel applications custom fit to their unique needs! Fully updated for the new Excel 2019 Step-by-step instructions for creating VBA macros to maximize productivity Guidance on customizing your applications so they work the way you want All sample programs, VBA code, and worksheets are available at dummies.com Beginning VBA programmers rejoice! This easy-to-follow book makes it easier than ever to excel at Excel VBA! *Excel for Scientists and Engineers* CRC Press It's a Excel basics book that every civil engineer should have read by now. It addresses skills that may not be covered in most Excel for civil engineering texts, such as step by step guides to create an application program and how to convert the steps into VBA code, how to perform matrix operations (multiplication and inversion) using Excel-VBA, macro for creating an engineering chart, a brief and simple guide to become an instant Excel-VBA programmer, and more... Also to be presented the depiction in AutoCAD program. Yes! AutoCAD is chosen because one of its advantages that relies on high drawing

file using Excel formulas and Excel-VBA. It is expected that you While there is no perfect programming system, teaching this will be able to create simple Cartesian graph in AutoCAD, even you are an AutoCAD first time user! This book contains the author's collection of custom functions and also a series of engineering calculation programming that are very useful to of the given examples in this book, it is expected to increase the interest of the reader to create new original application programs. Thus, each model or even a specific calculation will be an exciting challenge for a programming job is already enjoyable. Happy Excel programming!

### **Numerical Methods for Chemical Engineers Using Excel, VBA, and MATLAB** Jones & Bartlett Publishers

adopt. With the ease of working with Excel, coupled with benefit chapter contains examples that show in detail how a particular numerical commonly used (Excel) as well as a popular academic software package (MATLAB). Chapters cover nonlinear equations, Visual Basic, linear algebra, ordinary differential equations, regression analysis, partial differential equations, and mathematical programming methods. Each method or programming methodology can be implemented in Excel and/or VBA (or MATLAB in chapter 10). Most of the examples and problems presented in the text are related to chemical and biomolecular engineering and cover a broad range of application areas including thermodynamics, fluid flow, heat transfer, mass transfer, reaction kinetics, reactor design, process design, and process control. The chapters feature "Did You Know" boxes, used to remind readers of Excel features. They also contain end-of-chapter exercises, with solutions provided.

It's a Excel basics book that every civil engineer should have read by now. It addresses skills that may not be covered in most Excel for civil engineering texts, such as step by step guides to create an application program and how to convert the steps into VBA code, how to perform matrix operations (multiplication and inversion) using Excel-VBA, macro for creating an engineering chart, a brief and simple guide to become an instant Excel-VBA programmer, and more... Also to be presented the depiction in AutoCAD program. Yes! AutoCAD is chosen because one of its advantages that relies on high drawing accuracy. You will learn how to create a simple AutoCAD script file using Excel formulas and Excel-VBA. It is expected that you will be able to create simple Cartesian graph in AutoCAD, even you are an AutoCAD first time user! With the ease of working with Excel, coupled with benefit of the given examples in this book, it is expected to increase Optimize performance for multi-parameter systems and designs. Integrate the interest of the reader to create new original application programs. Thus, each model or even a specific calculation will be an exciting challenge for a programming job is already enjoyable. Happy Excel

accuracy. You will learn how to create a simple AutoCAD script with Excel and greatly enhances the capabilities of Excel spreadsheets. combination offers knowledge in a widely available program that is

Programming with VBA is fully updated to cover all the latest tools and tricks of Excel 2019. Encompassing an analysis of Excel application development and a complete introduction to Visual Basic for Applications (VBA), this comprehensive book presents all of the techniques you need to develop both large and small Excel applications. Over 800 pages of tips, tricks, and best practices shed light on key topics, such as the Excel interface, file formats, enhanced interactivity with other Office applications, and improved collaboration features. Understanding how to leverage quality of deliverables that you produce—and can help you take offers comprehensive coverage through over 900 pages of tips, tricks, and techniques Leverage templates and worksheets that put your new knowledge in action, and reinforce the skills introduced in the text Improve your capabilities regarding Excel programming with VBA, unlocking more of your potential in the office Excel 2019 Power Programming with VBA is a fundamental resource for intermediate to advanced users who want to polish their skills regarding spreadsheet applications using VBA. Excel VBA - A Step-by-Step Comprehensive Guide on Excel VBA Programming Tips and Tricks for Effective Strategies Createspace Independent Publishing Platform Whether you have never created a program with Visual Basic Application or looking to learn some new tricks, then this book is for you! Containing 15 chapters full of information, definitions, and step-by-step instructions to create your own programs, this book will help you master VBA Programming. Here are just a few of the things you will find inside: Chapters on Conditional Logic, String Functions, and Recording Macros Images illustrating the different processes and programming steps Step-by-step instructions for how to program Loops and Arrays 2 chapters on creating and programming User Forms Instructions on how to write Subs and Functions Written out sample codes for many of the programs you will learn how to create How to diagnose It also discusses some of the more advanced functions, such as and correct your own coding errors A step-by-step process on how to connect the Visual Basic Editor with external data Visual Basic Application Programming in Excel is a hidden gem that will help you automate and control both basic and complex Excel functions. Following the steps in this book will help you access the inner workings of Excel spreadsheets and take your coding to the next level! *VBA and Macros* CreateSpace While teaching the Numerical Methods for Engineers course over the last 15 years, the author found a need for a new textbook, one that was less elementary, provided applications and problems better suited for chemical engineers, and contained instruction in Visual Basic® for Applications (VBA). This led to six years of developing teaching notes that have been enhanced to create the current textbook, Numerical Methods for Chemical Engineers Using Excel®, VBA, and MATLAB®. Focusing on Excel gives the advantage of it being generally Scientists provides a comprehensive resource essential to a full available, since it is present on every computer—PC and Mac—that has Microsoft Office installed. The VBA programming environment comes

### **Introduction to VBA for Excel** Cengage Learning

UPDATED TO INCLUDE EXCEL 2013. These course notes are for engineers, scientists, and others interested in developing custom engineering system models. Principles and practices are established for creating integrated models using Excel and its built-in programming environment, Visual Basic for Applications (VBA). Real-world techniques and tips not found in any course, book, or other resource are revealed. Step-by-step implementation, engineering application examples, and integrated problem exercises solidify the concepts introduced.LEARN HOW TO: Exploit the full power of Excel for building engineering models. Master the built-in VBA programming environment. Implement advanced data I/O, manipulation, analysis, and display. Create full featured graphical interfaces and interactive content. interdisciplinary and multi-physics capabilities.TESTIMONIALS:"I worked through the course materials of 'Engineering Analysis & Modeling w/Excel/VBA' and would highly recommend it to other engineers.", Maury DuPont, University of Cincinnati"...the exercises were very easy to understand... followed extremely well after the learning slides that came before them. The instructions were detailed enough to understand, but still left enough leeway for individual learning", Monica Guzik, Rose-Hulman Institute of Technology"Good introduction and quick functioning using VBA was enabled by this course", Michael R. Palis, Hybricon Corporation"Gave me a lot to work with. Very helpful and hands on. [My favorite parts?]... It was all good", Dale Folsom, Battelle" Really enjoyed how much info was passed along in such a short and easily understandable method", Will Rehlich, Noren Products"Excellent… Good overview of VBA programming…", John Yocom, General Dynamics"Lots of useful information, and a good combination of lecture and hands-on", Brent Warner, Goddard Space Flight Center" I've been looking for a course like this for years! Matt was very knowledgeable and personable and walked his talk", James McDonald, Crown Solutions"Great detail… informative and responsive to questions. Offered lots of useful info to use beyond the class", Sheleen Spencer, Naval Research Laboratory Excel 2019 Power Programming with VBA Academic Press Understanding the powerful computational and graphics capabilities of Microsoft Excel is an enormous benefit to engineers and technical professionals in almost any field and at all levels of experience. What Every Engineer Should Know About Excel is a practical guide to unlocking the features and functions of this program, using examples and screenshots to walk readers through the steps to build a strong understanding of the material. This second edition is updated to reflect the latest version of Excel (2016) and expands its scope to include data management, connectivity to external data sources, and integration with "the cloud" for optimal use of the Excel product. It also introduces the ribbon bar navigation prevalent in Microsoft products beginning with the 2007 version of MS Office. Covering a variety of topics in self-contained chapters, this handy guide will also prove useful for professionals in IT, finance, and real estate.

**Excel VBA Programming For Dummies** CRC Press

This work gives scientific and engineering students an introduction to the use of excel for the analysis and presentation of experimental results. modelling.

An Introduction to Excel VBA Programming John Wiley & Sons Learn the basics of EXCEL VBA Programming. Downloadable Examples. **Microsoft Excel VBA Programming for the Absolute Beginner** Packt Publishing Ltd

In the first book devoted to Microsoft Project VBA, Gill helps professionals get the most from the world's most popular Project Management tool by showing ways to automate away the drudgeries of schedule manipulation, how to vastly enhance reporting capabilities, and to integrate with other Microsoft Office applications.

*An Introduction to Excel for Civil Engineers* Chefetz LLC Spreadsheet Problem Solving and Programming for Engineers and understanding of modern spreadsheet skills needed for engineering and scientific computations. Beginning with the basics of spreadsheets and programming, this book builds on the authors' decades of experience teaching spreadsheets and programming to both university students and professional engineers and scientists. Following on from this, it covers engineering economics, key numerical methods, and applied statistics. Finally, this book details walked his talk", James McDonald, Crown Solutions"Great the Visual Basic for Applications (VBA) programming system that detail… informative and responsive to questions. Offered lots of accompanies Excel. With each chapter including examples and a set of exercises, this book is an ideal companion for all engineering Research Laboratory courses and also for self-study. Based on the latest version of Excel (Microsoft Excel for Microsoft 365), it is also compatible with earlier versions of Excel dating back to Version 2013. Including numerous case studies, this book will be of interest to students and professionals working in all areas of engineering and science. **Numerical Methods with VBA Programming** CRC Press

This NEW 3rd edition builds on the popular success of prior editions to expand the breadth of Practical Numerical Methods with more VBA macros that boost Excel's power for modeling and analysis. Engineers & scientists will find enhanced coverage of computational tools applicable to a wider variety of problems in their own disciplines. Excel is the de facto computational tool used by practicing engineers & scientists. Use this book to become proficient with VBA programming & customize your workbooks with time saving enhancements & powerful numerical techniques. Topics include an introduction to modeling, Excel & VBA programming, root-finding for systems of linear & nonlinear equations, eigenproblems, derivative approximation, optimization, experimental uncertainty analysis, least-squares regression & model validation, interpolation, integration, ordinary & partial differential equations. A companion web site has digital files for downloading 200 illustrations, examples, & the refined PNM3Suite workbook with 100 VBA user-defined functions, macros, & user forms for advanced numerical techniques. End-of-chapter practice problems for self-study are also available at the site (www.d.umn.edu/~rdavis/PNM/PNMExcelVBA3). Example files & macros are ready to be modified by users for their own needs. The introduction includes a primer on chemical reaction engineering for problems Toolbar Understanding the VBA Development Environment Check out your involving mass & energy balances with reactions. The next two chapters cover frequently overlooked features of Excel & VBA to apply numerical methods in VBA Examples and Techniques Copy and Paste Adding Buttons to Help You Excel, as well as document results. The remaining chapters present powerful numerical techniques using Excel & VBA. Introduction to Numerical Methods & Mathematical Modeling Introduction to Excel: Documentation, Graphing, Worksheet Functions, Validation & Formatting, What-if Analysis VBA: Editor, Functions & Sub Procedures, Data Types, Structured Programming, Arithmetic & Worksheet Functions, Flow Control, Arrays, Communication, Message & Input Boxes, User Forms, Reading/Writing Files, Debugging Linear Equations: Matrix Algebra, Gaussian Elimination & Crout Reduction with Pivoting, Thomas, Cholesky, Power, Jacobi, & Interpolation Method for Eigenvalues & Eigenvectors, Jacobi & Gauss-Seidel Iteration, Relaxation Taylor Series Analysis: Finite Difference Derivative Approximations, Richardson's Extrapolation Nonlinear Equations: Root Finding, Bisection, Regula Falsi, Newton & Secant Methods, Wegstein, Quasi-Newton, Aitkin & Steffensen, Homotopy, Goal Seek & Solver, Bairstow's Method for Polynomial Roots Optimization: Solver, Luus-Jaakola, Quadratic Interpolation, Golden Section, Powell, Constraints, Scaling Uncertainty Analysis: Law of Propagation, Monte Carlo Simulations with Latin Hypercube modelling multiple-factor processes. The book includes both basic Sampling Least-squares Regression: Linear & Nonlinear, LINEST, Gauss-Newton, Levenberg-Marquardt, Model Validation & Assessment, Parameter & Model Uncertainty Analysis, Weighted Regression Interpolation: Linear, Newton Divided Difference & Lagrange Polynomials, Rational, Stineman, Cubic & Constrained Splines, Linear & Spline Bivariate Interpolation Integration: Graphical, Trapezoidal, Midpoint for Improper Integrals, Romberg, Adaptive Simpson & Gauss-Kronrod, Multiple Integrals by Simpson, Guass-Kronrod & Monte Carlo Initial-value Problems: Single Step Euler & Backward Euler, Implicit Trapezoidal for Stiffness, Variable Step Runge-Kutta Cash Karp, Dormand-Prince, Multi-step Adams-Bashforth-Moulton, Differential-Algebraic Systems Boundary-value Problems & Partial Differential Equations: Shooting, Finite Difference, Orthogonal Collocation, Quasilinearization, Method of Lines, Crank-Nicholson Review: Summary Tables of Excel & VBA Functions, User-defined Functions, Macros, User Forms

Products" Excellent... Good overview of VBA programming...", John Yocom, General Dynamics" Lots of useful information, and a good combination of lecture and hands-on", Brent Warner, Goddard Space Flight Center"I've been looking for a course like this for years! Matt was very knowledgeable and personable and useful info to use beyond the class", Sheleen Spencer, Naval

*Engineering Analysis and Modeling with Excel-VBA: Course Notes* **CreateSpace** 

## **What Every Engineer Should Know About Excel** Pearson Education

These course notes are for engineers, scientists, and others interested in developing custom engineering system models. Principles and practices are established for creating integrated models using Excel and its built-in programming environment, Visual Basic for Applications (VBA). Real-world techniques and tips not found in any course, book, or other resource are revealed. Step-by-step implementation, engineering application examples, and integrated problem exercises solidify the concepts introduced.LEARN HOW TO: Exploit the full power of Excel for building engineering models. Master the built-in VBA programming environment. Implement advanced data I/O, manipulation, analysis, and display. Create full featured graphical interfaces and interactive content. Optimize performance for multi-on key topics, such as the Excel interface, file formats, enhanced interactivity parameter systems and designs. Integrate interdisciplinary and multi-physics capabilities.TESTIMONIALS:"I worked through the course materials of 'Engineering Analysis & Modeling w/Excel/VBA' and would highly recommend it to other engineers.", Maury DuPont, University of Cincinnati"...the exercises were very easy to understand... followed extremely well after the learning slides that came before them. The instructions were detailed enough to understand, but still left enough leeway for individual learning", Monica Guzik, Rose-Hulman Institute of Technology"Good introduction and quick functioning using VBA was enabled by this course", Michael R. Palis, Hybricon Corporation"Gave me a lot to work with. Very helpful and hands fundamental resource for intermediate to advanced users who want to polish on. [My favorite parts?]... It was all good", Dale Folsom, Battelle" Really enjoyed how much info was passed along in such a short and easily understandable method", Will Rehlich, Noren

Quickstart guide for Microsoft Excel VBA ProgrammingVBA Programming in Microsoft Excel is an incredibly versatile and powerful language for automating all kinds of complex tasks, but only if you know how to use VBA to its full potential Need to learn how to program using VBA in Excel fast?Microsoft Excel can be used for so much more than simple spreadsheets. When you understand how to use VBA in Excel, you unlock a world of computing power and possibilities. Get the most out of Excel simply by following the easy instructions fully explained inside this guide. It doesn't matter if you have never programmed in Excel VBA before. This step-by-step guide gives you everything you need to know to do more with Excel and VBA than you ever thought possible Fully up to date for 2019The world of computing is changing constantly and yesterday's instructions are useless today. Save yourself the headache and frustration of trying to use a guide that just doesn't work anymore Brand new for 2019, this guide shows you exactly how to program VBA in Excel to boost your productivity and accomplish tasks you didn't know Excel could do for you Here is a preview of what you will learn in this guide: Introduction to Excel VBA What Is VBA? The Difference Between VBA and A Macro The Structure of A VBA Code The VBA Module Outline VBA Procedures and Routines Sub procedures Function procedures The Meaning of Statements Declaration statements Executable statements Assignment statements Objects Classes The Purpose of Collections The Relationship Between Different Objects Properties Methods Variables and Arrays Conditions Loops Getting Used to the Developer first recorded macro Understanding Excel Dot Notation Conditional Logic Stay Organized The Most Popular Excel Functions Frequent Troubleshooting And so much more If you aren't a tech-savvy person, have no fear With this guide in your hands that will not be a barrier for you any longer. Learn Excel VBA Programming quickly and easily when you grab this guide now Numerical Methods for Chemical Engineers Using Excel, VBA, and MATLAB CRC Press

Get started with programming in Excel using Visual Basic for Applications (VBA).

Numerical Calculations for Process Engineering Using Excel VBA John Wiley & Sons

"Numerical calculations for process engineering using Excel/VBA provides numerical treatment of process engineering problems with VBA programming and Excel spreadsheets. The problems are solving material & energy balances, optimising reactors and and advanced codes for numerical calculations. The basic methods

were presented in different variations tailored to particular applications. Some macros are combined with each other's to solve engineering problems. Examples include combining the bisection method and binary search to optimise an implicit correlation, combining golden section search with Euler's method to optimise a reactor, and combining bisection code and Euler's method to solve steady-state heat distribution. The text also includes nonconventional examples such as harmony search and network analysis. The examples include solutions to common engineering problems such as adiabatic flame temperature, plug flow reactor conversion, batch reactor, heat diffusion and pinch analysis of heat exchanger networks. The VBA codes are presented with mathematical equations and flowcharts, enabling the audience to adopt the solutions to different problems. The book contains many demonstrations of numerical techniques to guide users. It also includes useful summaries of VBA commands/functions and Excelpredefined functions accessible in VBA. While the book is developed with a primary aim for undergraduate students, the book is a helpful resource for postgraduate students and engineers"--

**Excel VBA Programming For Dummies** John Wiley & Sons Maximize your Excel experience with VBA Excel 2016 Power Programming with VBA is fully updated to cover all the latest tools and tricks of Excel 2016. Encompassing an analysis of Excel application development and a complete introduction to Visual Basic for Applications (VBA), this comprehensive book presents all of the techniques you need to develop both large and small Excel applications. Over 800 pages of tips, tricks, and best practices shed light with other Office applications, and improved collaboration features. In addition to the procedures, tips, and ideas that will expand your capabilities, this resource provides you with access to over 100 online example Excel workbooks and the Power Utility Pak, found on the Mr. Spreadsheet website. Understanding how to leverage VBA to improve your Excel programming skills can enhance the quality of deliverables that you produce—and can help you take your career to the next level. Explore fully updated content that offers comprehensive coverage through over 900 pages of tips, tricks, and techniques Leverage templates and worksheets that put your new knowledge in action, and reinforce the skills introduced in the text Access online resources, including the Power Utility Pak, that supplement the content Improve your capabilities regarding Excel programming with VBA, unlocking more of your potential in the office Excel 2016 Power Programming with VBA is a their skills regarding spreadsheet applications using VBA.